<span id="page-0-0"></span>**TUGAS AKHIR**

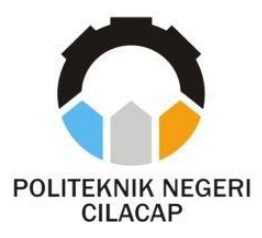

## **IMPLEMENTASI E-SERVICE PADA MANAJEMEN LEGALISASI IJAZAH BERBASIS WEBSITE (STUDI KASUS POLITEKNIK NEGERI CILACAP)**

# *E-SERVICE IMPLEMENTATION IN WEBSITE-BASED DIPLOMAS LEGALIZATION MANAGEMENT (CASE STUDY POLITEKNIK NEGERI CILACAP)*

**Oleh NUR AZLIANI ZANUBA NPM. 20.01.02.033**

**DOSEN PEMBIMBING : ISA BAHRONI, S.Kom., M.Eng. NIDN. 0621116601**

**CAHYA VIKASARI, S.T., M.Eng. NIDN. 0601128402**

**JURUSAN KOMPUTER DAN BISNIS POLITEKNIK NEGERI CILACAP 2023**

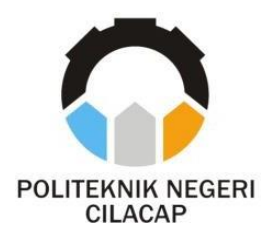

<span id="page-2-0"></span>**TUGAS AKHIR**

## **IMPLEMENTASI E-SERVICE PADA MANAJEMEN LEGALISASI IJAZAH BERBASIS WEBSITE (STUDI KASUS POLITEKNIK NEGERI CILACAP)**

# *E-SERVICE IMPLEMENTATION IN WEBSITE-BASED DIPLOMAS LEGALIZATION MANAGEMENT (CASE STUDY POLITEKNIK NEGERI CILACAP)*

**Oleh NUR AZLIANI ZANUBA NPM. 20.01.02.033**

**DOSEN PEMBIMBING : ISA BAHRONI, S.Kom., M.Eng. NIDN. 0621116601**

**CAHYA VIKASARI S.T., M.Eng. NIDN. 0601128402**

**JURUSAN KOMPUTER DAN BISNIS POLITEKNIK NEGERI CILACAP 2023**

# **IMPLEMENTASI E-SERVICE PADA SISTEM MANAJEMEN LEGALISASI IJAZAH BERBASIS WEBSITE (STUDI KASUS POLITEKNIK NEGERI CILACAP)**

**Oleh**

**Nur Azliani Zanuba NPM. 20.01.02.033**

**Tugas Akhir ini Diajukan Sebagai Salah Satu Syarat Untuk Memperoleh Gelar Ahli Madya (A.Md) di Politeknik Negeri Cilacap**

**Disetujui oleh :**

**Penguji Tugas Akhir : Dosen Pembimbing :**

- **1. Andesita Prihantara, S.T., M.Eng NIDN. 0607058401**
- **1. Isa Bahroni, S.Kom., M.Eng NIDN. 0621116601**
- **2. Riyadi Purwanto, S.T., M.Eng NIDN. 0618038501**

**2. Cahya Vikasari, S.T., M.Eng. NIDN. 0601128402**

**Mengetahui, Ketua Jurusan Komputer dan Bisnis**

**Dwi Novia Prasetyanti, S.Kom., M.Cs. NIDN. 0619118002**

### <span id="page-4-0"></span>**LEMBAR PERNYATAAN KEASLIAN TUGAS AKHIR**

Menyatakan dengan sebenarnya bahwa penulisan Laporan Tugas Akhir ini berdasarkan hasil penelitian, pemikiran dan pemaparan asli penulis sendiri baik dari alat (*hardware*), program dan naskah laporan yang tercantum sebagai bagian dari Laporan Tugas Akhir ini. Jika terdapat karya orang lain, penulis akan mencantumkan sumber secara jelas.

Demikian pernyataan ini saya buat dengan sesungguhnya dan apabila dikemudian hari terdapat penyimpangan dan ketidakbenaran dalam pernyataan ini, maka saya bersedia menerima sanksi akademik berupa pencabutan gelar yang telah diperoleh karena karya tulis ini dan sanksi lain sesuai dengan norma yang berlaku diPerguruan Tinggi ini.

> Cilacap, 13 Februari 2023 Yang Menyatakan,

> > (Nur Azliani Zanuba) NPM. 20.01.02.033

### <span id="page-5-0"></span>**LEMBAR PERNYATAAN PERSETUJUAN PUBLIKASI KARYA ILMIAH UNTUK KEPENTINGAN AKADEMIS**

Sebagai mahasiswa Politeknik Negeri Cilacap, yang bertanda tangan di bawah ini, saya :

Nama : Nur Azliani Zanuba NPM : 20.01.02.033

Demi pengembangan ilmu pengetahuan, menyetujui untuk memberikan kepada Politeknik Negeri Cilacap Hak Bebas Royalti Non-Eksklusif *(Non-Exclusive Royalty Free Right)* atas karya ilmiah saya yang beriudul:

#### "**IMPLEMENTASI E-SERVICE PADA MANAJEMEN LEGALISASI IJAZAH BERBASIS WEBSITE (STUDI KASUS POLITEKNIK NEGERI CILACAP)"**

beserta perangkat yang diperlukan (bila ada). Dengan Hak Bebas Royalti Non-Eksklusif ini, Politeknik Negeri Cilacap berhak menyimpan, mengalih / format-kan, mengelolanya dalam bentuk pangkalan data *(database),* mendistribusikannya, dan menampilkan / mempublikasikan di Internet atau media lain untuk kepentingan akademis tanpa perlumeminta ijin dari saya selama tetap mencantumkan nama saya sebagai penulis / pencipta. Saya bersedia untuk menanggung secara pribadi, tanpamelibatkan pihak Politeknik Negeri Cilacap, segala bentuk tuntutan hukum yang timbul atas pelanggaran Hak Cipta dalam karya ilmiah sayaini.

Demikian pernyataan ini saya buat dengan sebenarnya.

Dibuat di : Cilacap Pada tanggal : 13 Februari 2023

Yang Menyatakan

(Nur Azliani Zanuba) NPM. 20.01.02.033

### **ABSTRAK**

<span id="page-6-0"></span>Perkembangan teknologi digitalisasi yang sangat pesat pada masa sekarang ini, banyak memberikan dampak positif pada sektor kehidupan manusia. Salah satunya yaitu perubahan cara pelayanan administratif di bidang pendidikan. Pelayanan administratif dalam institusi pendidikan merupakan suatu hal yang penting sehingga harus dilakukan secara sistematis dan terpadu. Perguruan Tinggi juga berperan dalam memberikan kontribusinya dalam layanan administratif, diantaranya adalah proses legalisasi dokumen yang dikeluarkan, terutama ijazah dan transkrip nilai. Legalisir ijazah adalah proses pembubuhan cap stempel dan tanda tangan asli oleh berwenang di atas fotokopi ijazah sebagai pembuktian bahwa fotokopi tersebut sesuai dengan dokumen ijazah aslinya. Pelayanan administratif seperti manajemen legalisasi dokumen akademik pada Politeknik Negeri Cilacap belum dilakukan secara digitalisasi. Tahapan-tahapan legalisasi ijazah secara konvensional dinilai tidak efiesien, karena menyebabkan beberapa kendala terkait tidak efisien waktu saat proses legalisir dan permasalahan domisili alumni yang tidak terjangkau. Penelitian ini bertujuan untuk memudahkan user sistem baik pihak kampus maupun alumni dalam proses legalisir ijazah dan sebagai solusi atas distribusi ijazah kepada alumni dengan layanan ekspedisi. Sistem juga bisa menginformasikan status progress dari proses legalisir sehingga memudahkan alumni untuk monitoring. Sistem ini nantinya akan dibuat dengan Bahasa Pemrograman PHP dan database MySQL. Metode pengembangan yang digunakan adalah metode Waterfall.

Kata kunci: sistem informasi, manajemen, legalisir, website, *waterfall.*

### **ABSTRACT**

<span id="page-7-0"></span>*The development of digitalization technology is very rapid at this time, many have a positive impact on the sector of human life. One of themis a change in the way of administrative services in the field of education. Administrative services in educational institutions is an important thing that must be carried out in a systematic and integrated manner. Universities also play a role in contributing to administrative services, including the process of legalizing documents issued, especially diplomas and transcripts. Diploma legalization is the process of affixing the original stamp and signature by the authorities on a photocopy of the diploma as proof that the photocopy is in accordance with the original diploma document. Administrative services such as the management of legalization of academic documents at the Cilacap State Polytechnic have not been digitized. The stages of legalization of diplomas are conventionally considered inefficient, because they cause severalobstacles related to the inefficient time during the legalization process and the problem of unreachable alumni domicile. This study aims to facilitate system users both on campus and alumni in the process of legalizing diplomas and as a solution for distributing diplomas to alumni with expedition services. The system can also inform the progress status of the legalization process, making it easier for alumni to monitor. This system will be built using the PHP programming language and MySQL database. The development method used is the Waterfall method.*

*Keywords: information system, management, legalization, website, waterfall.*

## **KATA PENGANTAR**

بِسُمِٱللَّهِٱلرَّحْمَنِٱلرَّحِيمِ

#### <span id="page-8-0"></span>*Assalamu'alaikum Warahmatullohi Wabarakatuh.*

Puji dan syukur senantiasa kami panjatkan kehadirat Allah Subhanahu Wa Ta'ala atas segala nikmat, kekuatan, taufik serta Hidayah-Nya. Shalawat dan salam semoga tercurah kePada Rasulullah Shallallahu'alaihi Wa Sallam, keluarga, sahabat, dan para pengikut setianya. Aamiin, Atas kehendak Allah Subhanahu Wa Ta'ala, penulis dapat menyelesaikan tugas akhir yang berjudul :

#### **"IMPLEMENTASI E-SERVICE PADA SISTEM MANAJEMEN LEGALISASI IJAZAH BERBASIS WEBSITE)"**

Pembuatan dan penyusunan tugas akhir ini merupakan salah satu syarat untuk memperoleh gelar Ahli Madya (A.Md) di Politeknik Negeri Cilacap.

Penulis menyadari bahwa karya ini masih jauh dari sempurna karna keterbatasan dan hambatan yang dijumpai selama pengerjaannya. Sehingga Saran yang bersifat membangun sangatlah diharapkan demi Pengembangan yang lebih optimal dan kemajuan yang lebih baik.

*Wassalamu'alaikum Warahmatullohi Wabarakatuh.*

Cilacap, 13 Februari 2023 Penulis

Nur Azliani Zanuba

## **UCAPAN TERIMA KASIH**

<span id="page-9-0"></span>Puji syukur kehadirat **Allah Subhanahu Wa Ta'ala** dan tanpa mengurangi rasa hormat yang mendalam penulis mengucapkan terima kasih yang sebesar-besarnya kepada semua pihak yang telah membantu menyelesaikan tugas akhir ini, terutama kepada :

- 1. Bapak Riyadi Purwanto, S.T., M.Eng., selaku Direktur Politeknik Negeri Cilacap.
- 2. Bapak Bayu Aji Girawan, S.T., M.T., selaku Wakil Direktur I Politeknik Negeri Cilacap.
- 3. Ibu Dwi Novia Prasetyanti., S.Kom., M.Cs., selaku Ketua Jurusan Teknik Informatika Politeknik Negeri Cilacap.
- 4. Cahya Vikasari, S.T., M.Eng selaku Ketua Program Studi Teknik Informatika Politeknik Negeri Cilacap
- 5. Bapak Isa Bahroni, S.Kom., M.Eng., selaku Dosen Pembimbing I Tugas Akhir, terima kasih kepada beliau yang selalu memberi masukan beserta solusi pada program serta memperbaiki laporan.
- 6. Ibu Cahya Vikasari, S.T., M.Eng., selaku Dosen Pembimbing II Tugas Akhir, terima kasih kepada beliau yang selalu memberi masukan beserta solusi padaprogram serta memperbaiki laporan.
- 7. Grizenzio Orchivillando, A.Md., dan Ipo Novianto, S.Kom., M.Kom., selaku Koordinator Tugas Akhir Jurusan Teknik Informatika yang telah membantu dalam urusan tugas akhir saya.
- 8. Pihak BAAK Politeknik Negeri Cilacap yang telah menjalin kerjasama yang baik sehingga saya dapat menyelesaikan Tugas Akhir dengan sebaik baiknya.
- 9. Seluruh dosen, teknisi, karyawan dan karyawati Politeknik Negeri Cilacap yang telah membekali ilmu di bangku pekuliahan Politeknik Negeri Cilacap.
- 10. Kedua orang tua dan keluarga yang senantiasa memberikan dukungan baik materil,semangat, maupun do'a.
- 11. Seluruh teman dan sahabat saya yang telah memberikan bantuan, dukungan dan doa kepada penulis selama melaksanakan Tugas Akhir ini.

Demikian penyusunan dan penulisan laporan tugas akhir ini. Apabila dalam penyusunan dan penulisan masih terdapat banyak kekurangan, penulis mohon maaf.

# **DAFTAR ISI**

<span id="page-10-0"></span>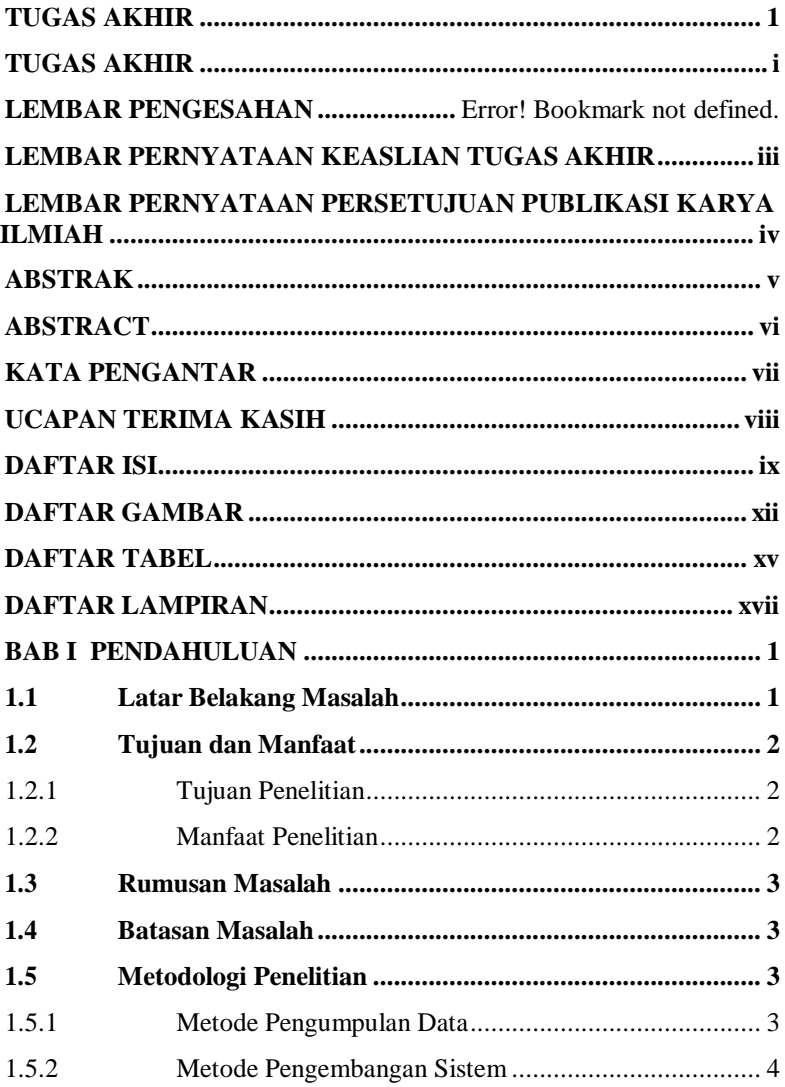

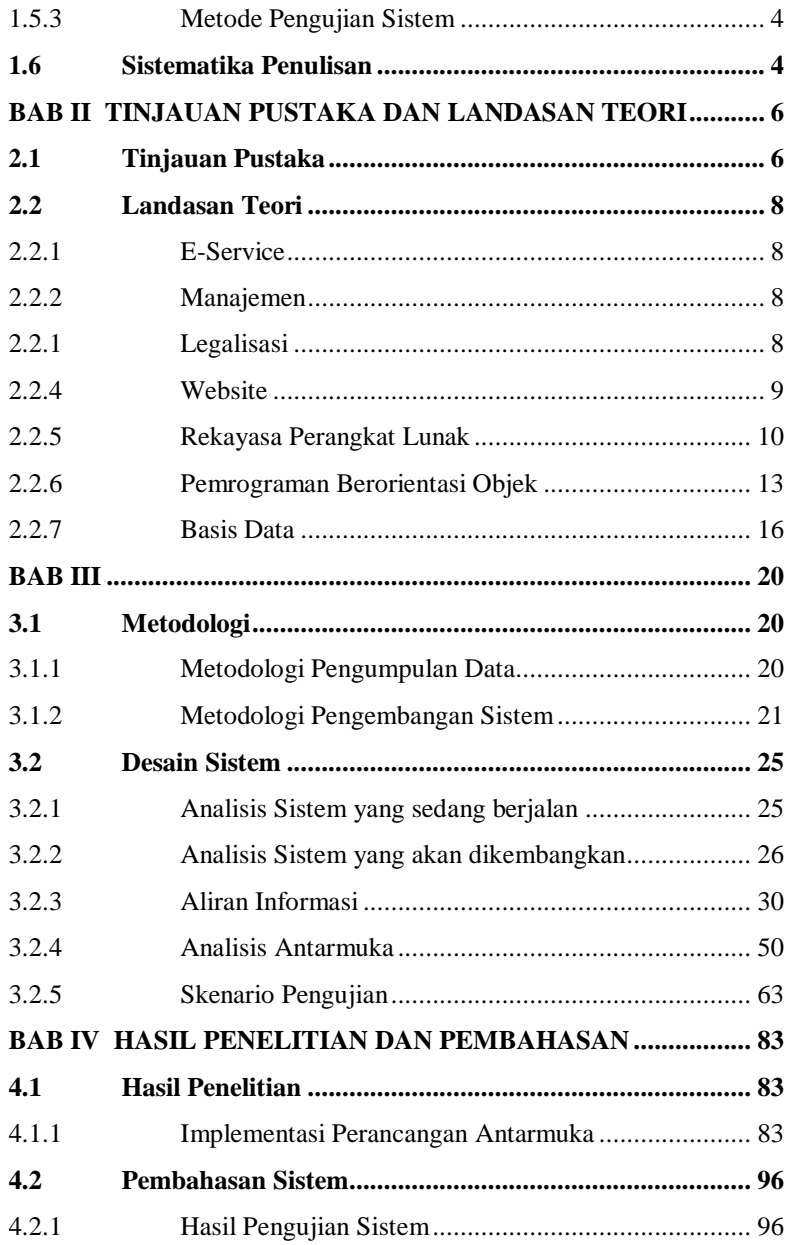

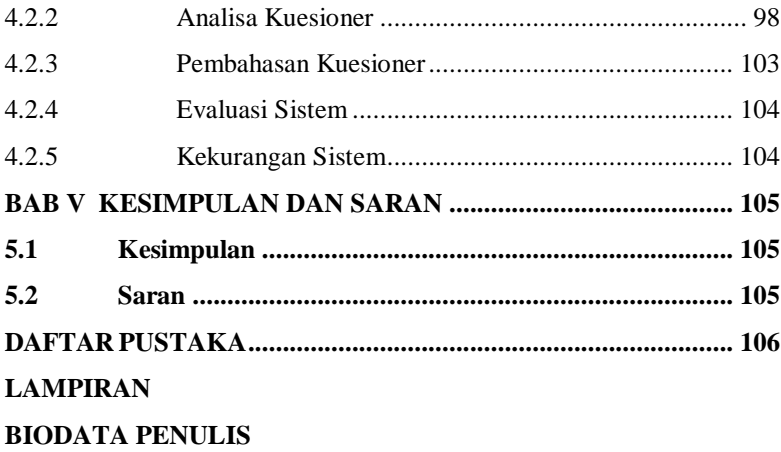

# **DAFTAR GAMBAR**

<span id="page-13-0"></span>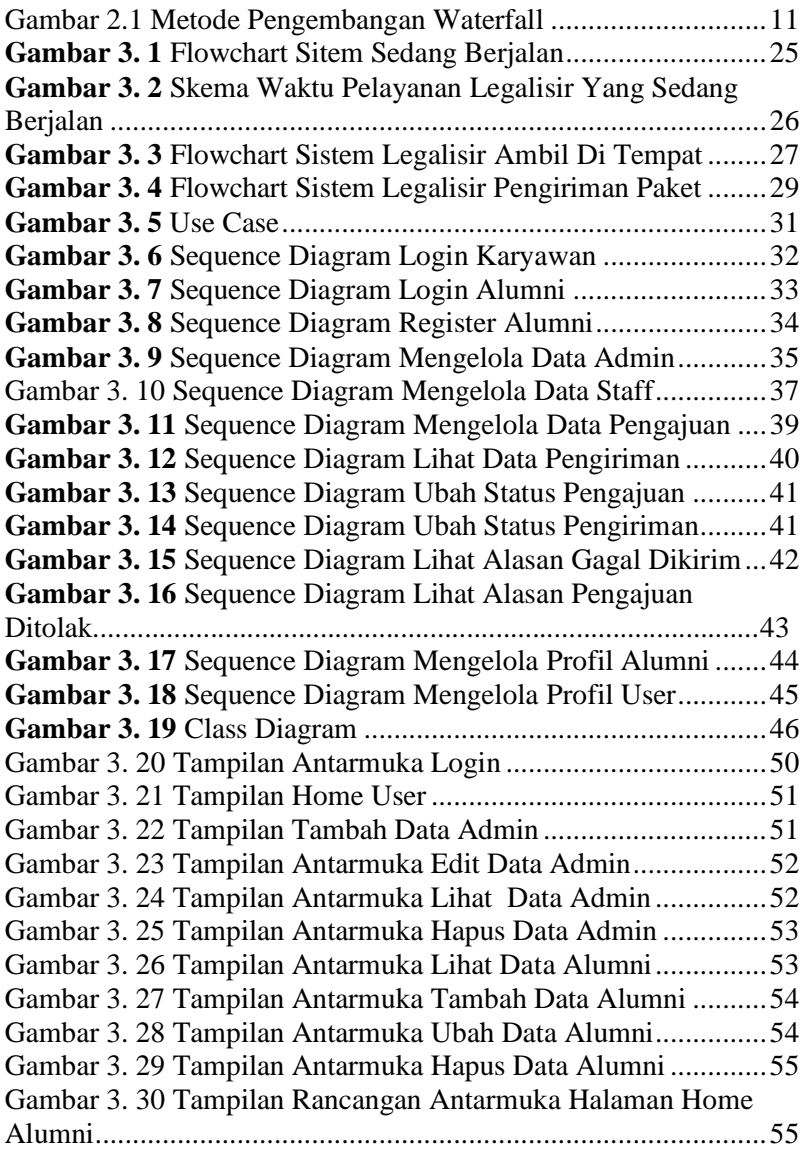

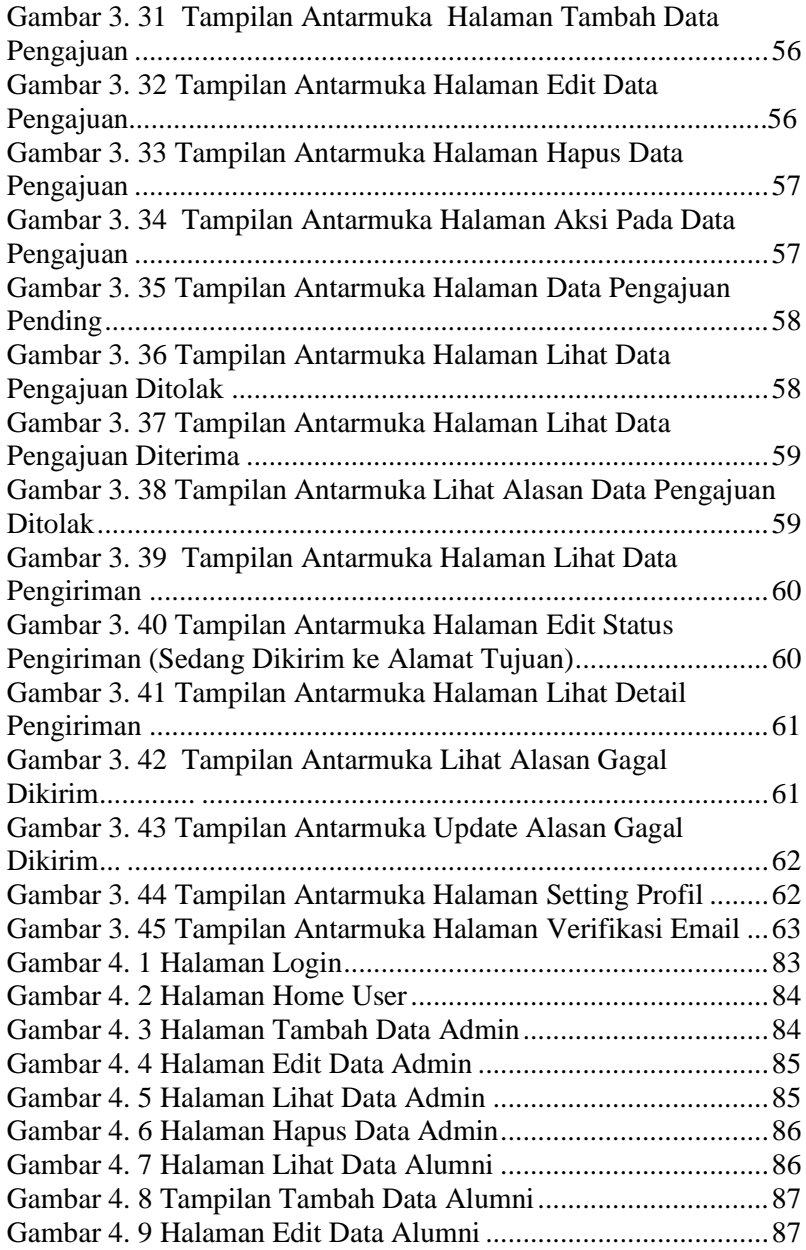

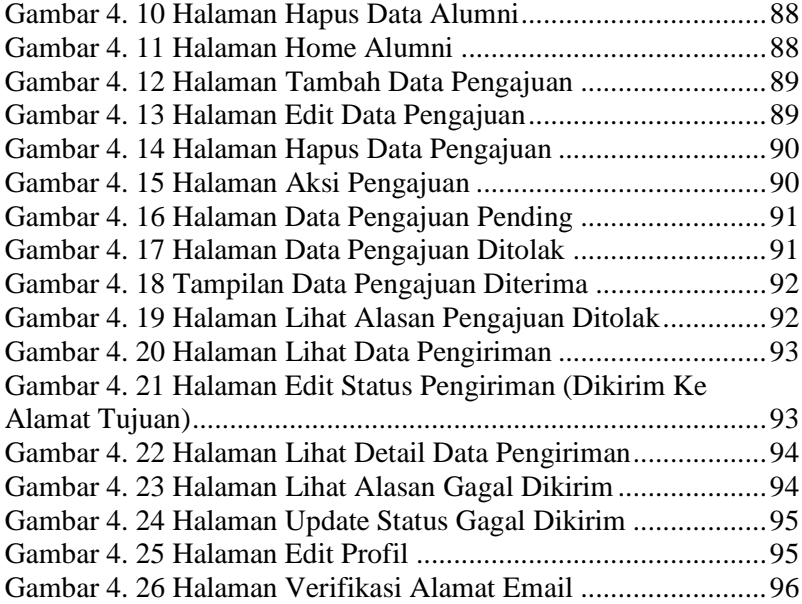

# **DAFTAR TABEL**

<span id="page-16-0"></span>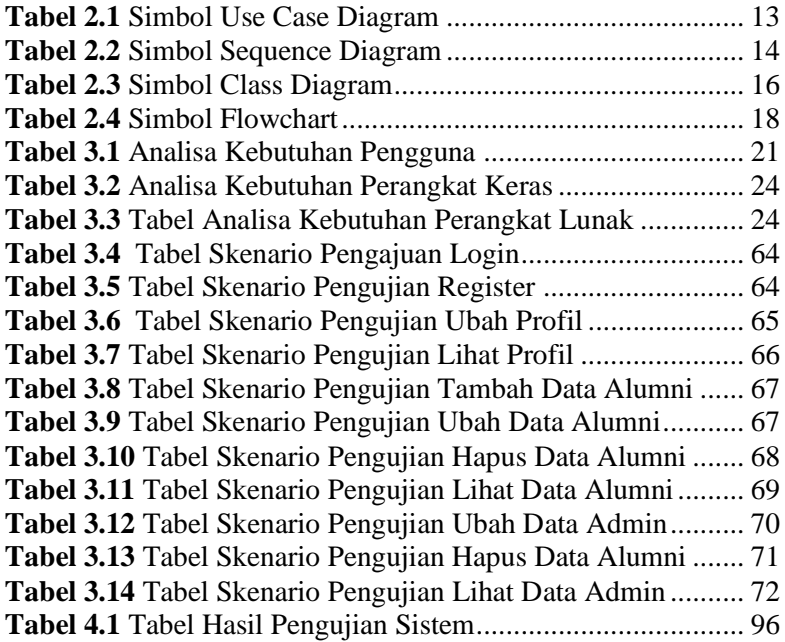

# **DAFTAR SINGKATAN**